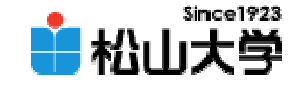

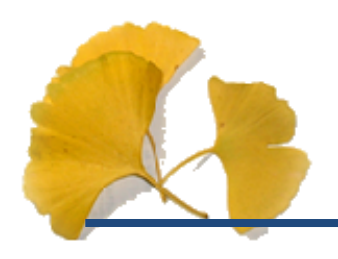

<http://www.cc.matsuyama-u.ac.jp/~dan/education/application/>

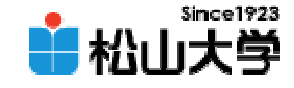

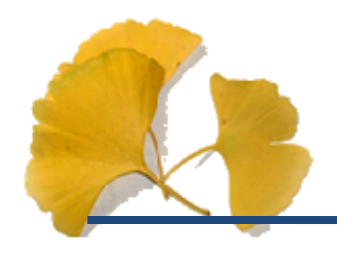

•• 1  $100$ 

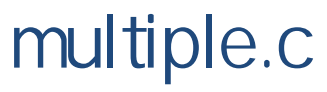

dan@cc.matsuyama-u.ac.jp **Hart Communication** — #06

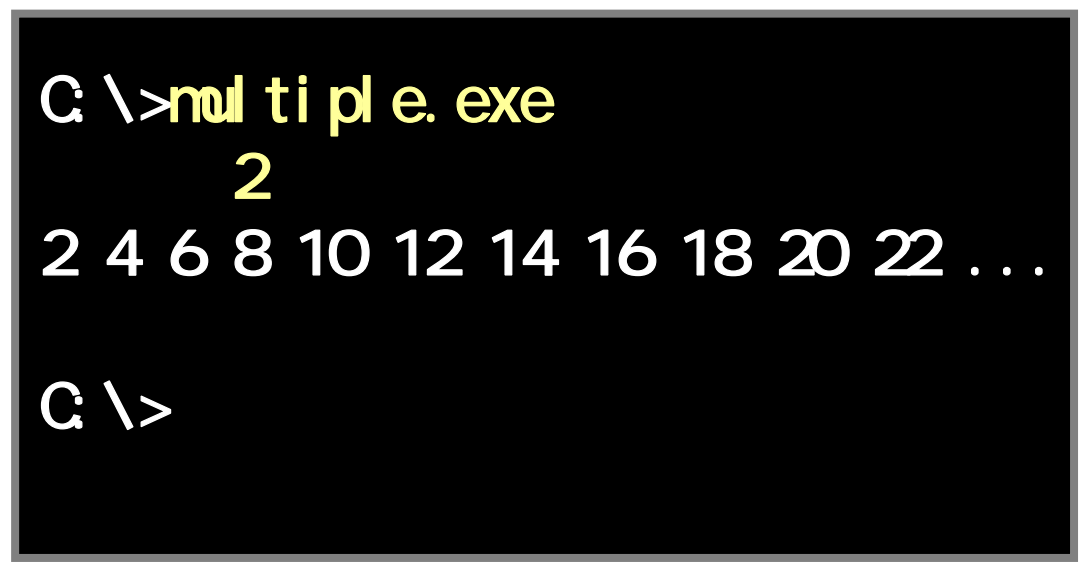

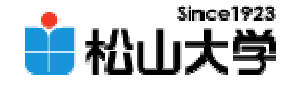

```
#include <stdio.h>
int main()
{
       int i, x;
      printf( " " );
      scanf( "%d", &x );
      for( i = x; i <= 100; i += x ){
              printf( "%d ", i );
       }
       printf(''\n'');
       return 0;
}
                                        multiple.c
```
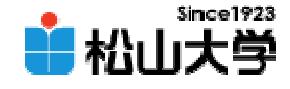

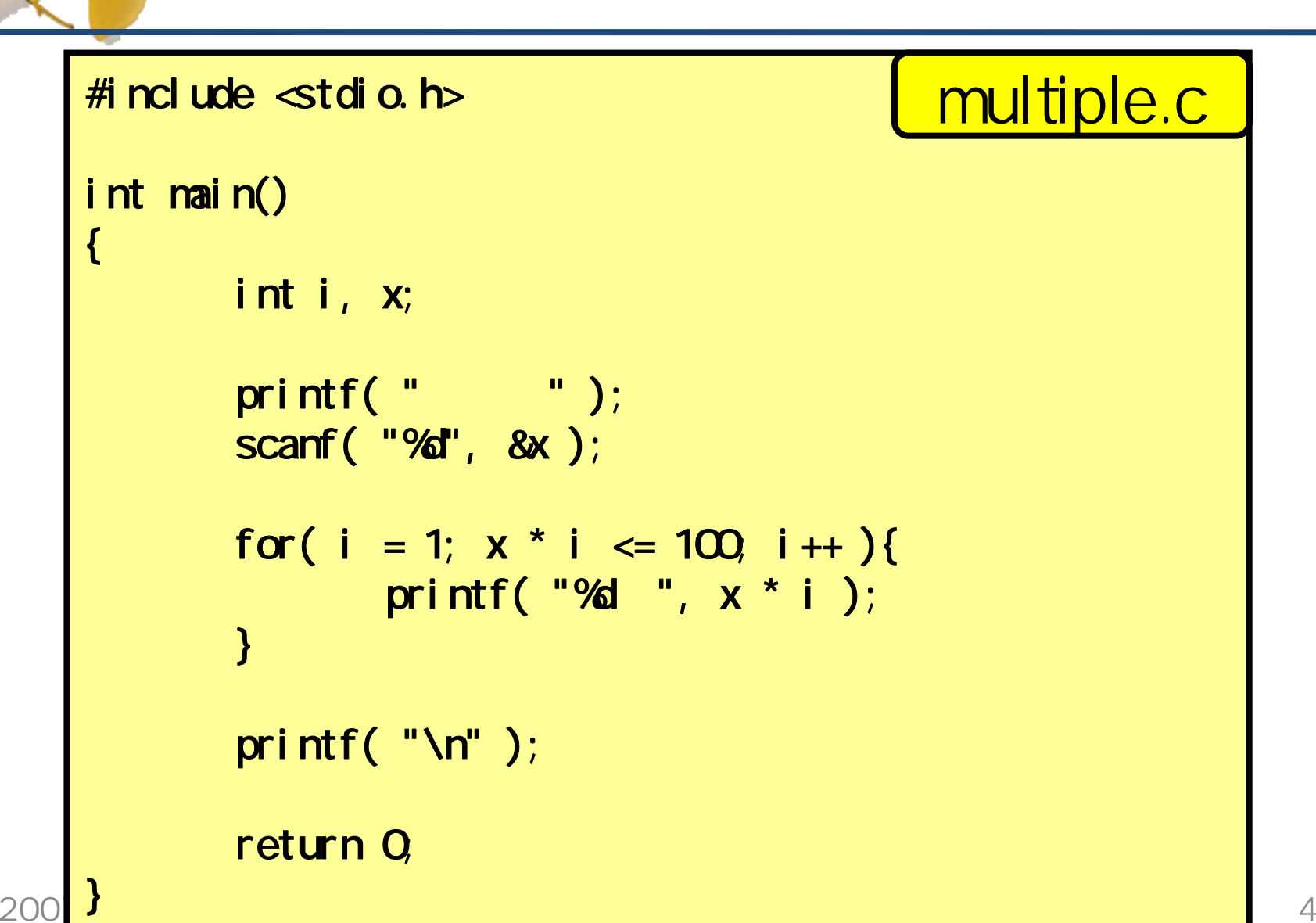

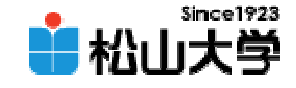

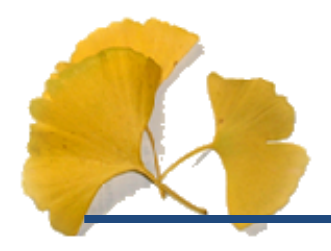

 $\bullet$ 

 $\bullet$ 

#### do{ printf(  $"$   $"$  ); scanf( "%d", &x ); } while( $x > 0$ );

## printf( "%3d ", i );

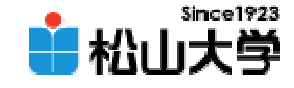

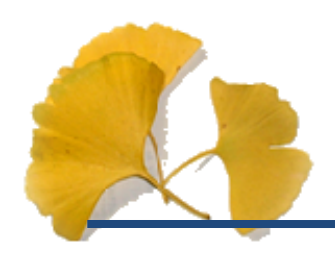

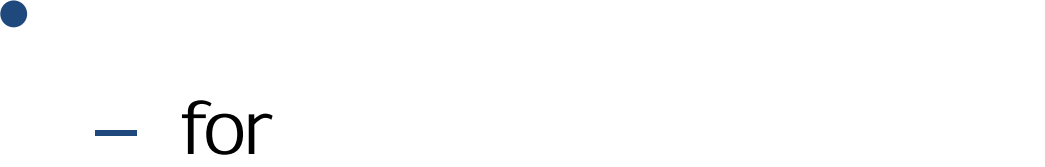

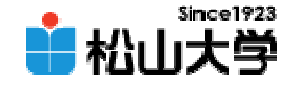

triangle.c

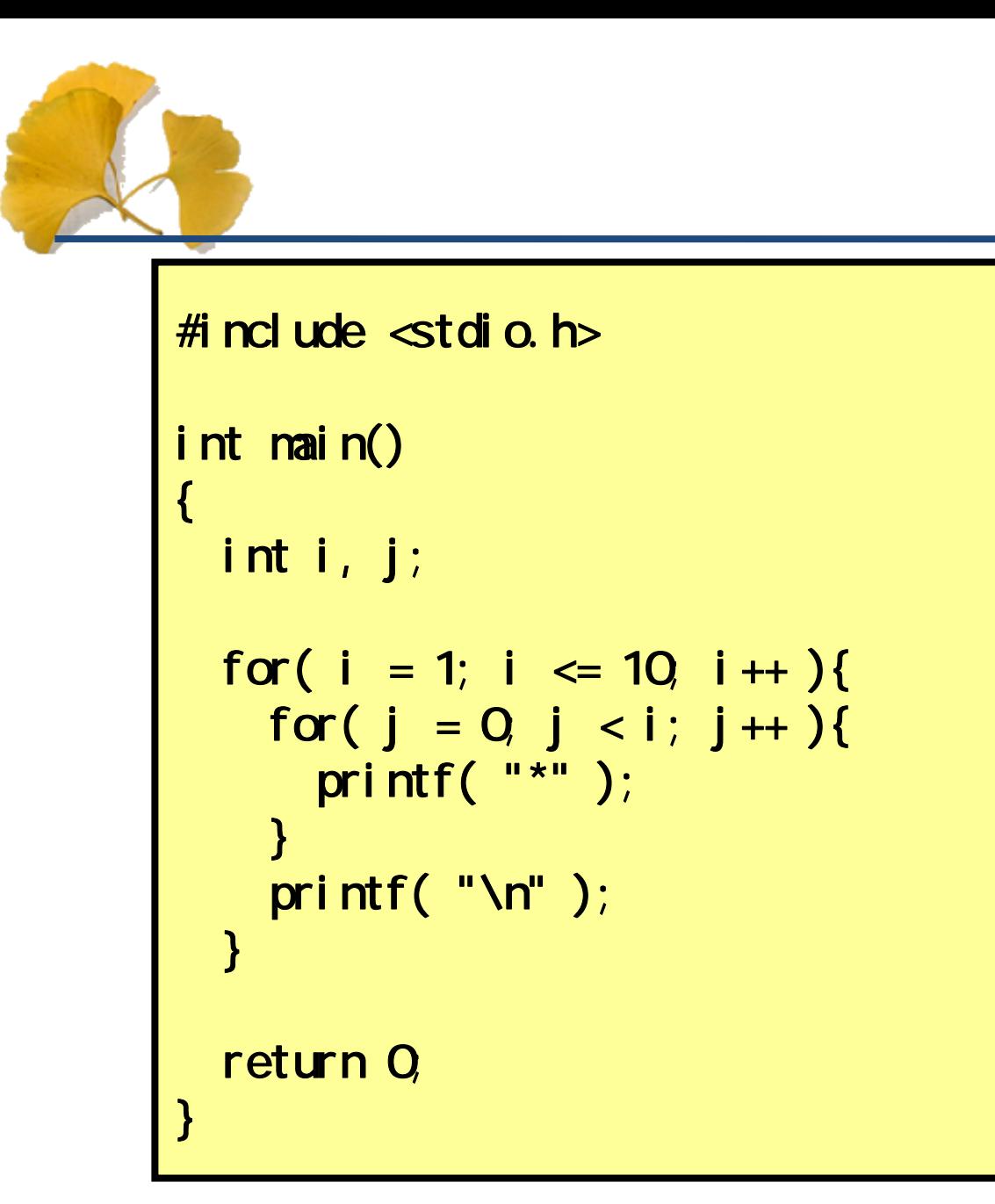

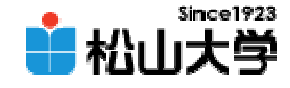

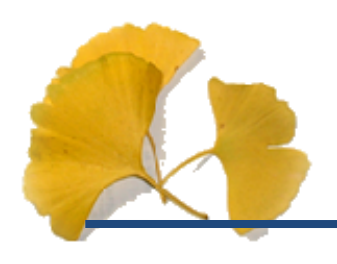

#### C \>tri angl e. exe  $\star$  $**$ \*\*\* \*\*\*\* \*\*\*\*\* \*\*\*\*\*\* \*\*\*\*\*\*\* \*\*\*\*\*\*\*\* \*\*\*\*\*\*\*\*\* \*\*\*\*\*\*\*\*\*\*  $C \ge$

2007 10 19

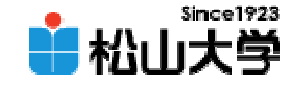

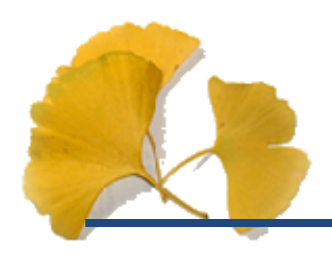

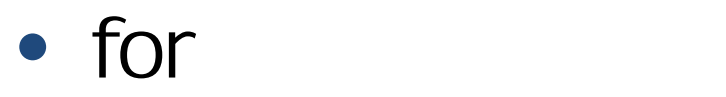

**Hart Community** 

# $\mathop{\text{for}} ($   $\mathop{\text{i}} = 0$ ,  $\mathop{\text{i}} < \mathop{\text{N}}$   $\mathop{\text{i}} + \mathop{\text{i}})$ printf("\*"); **}**

 $\blacksquare$  N  $\blacksquare$ 

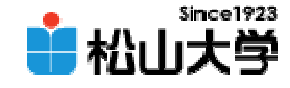

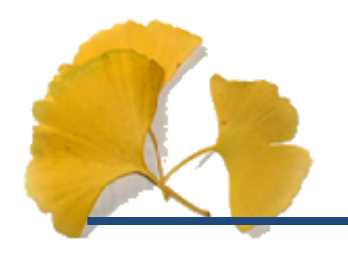

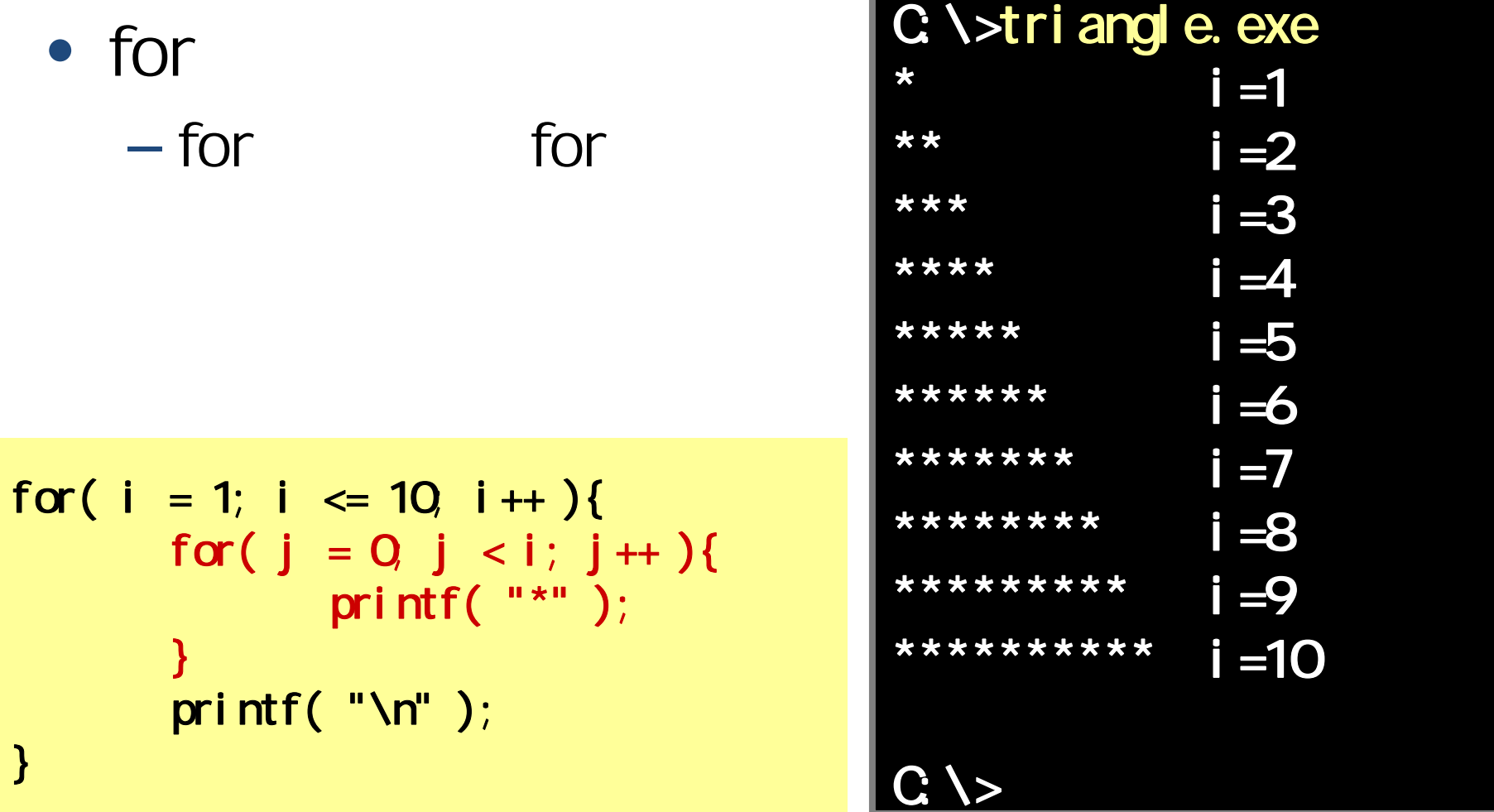

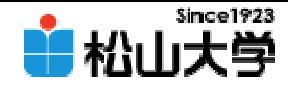

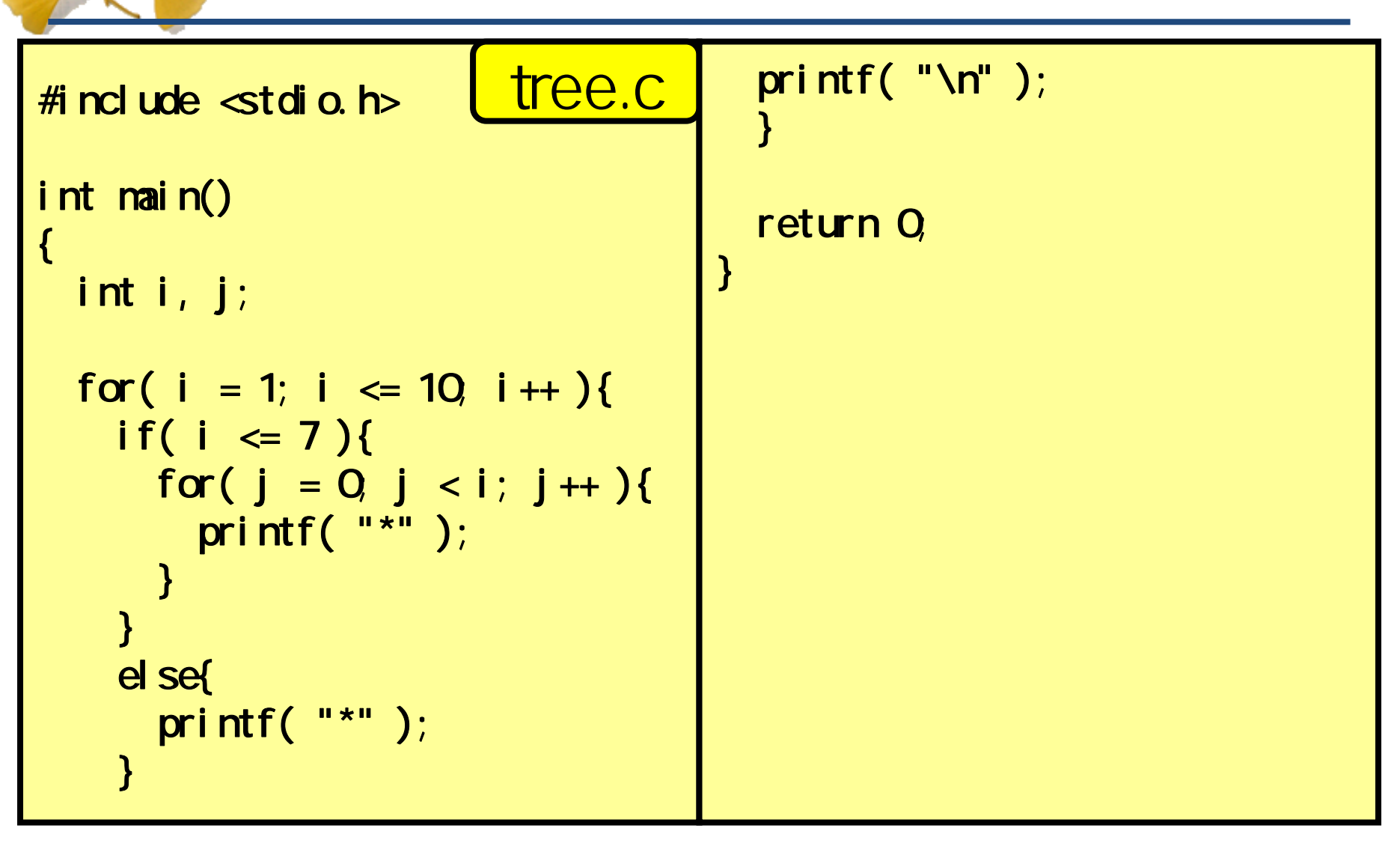

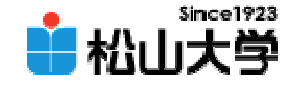

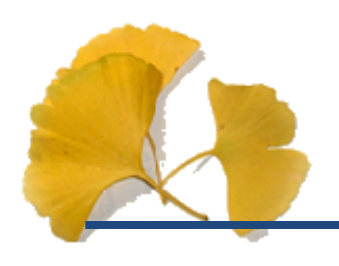

### C \>tree. exe  $\star$  $**$ \*\*\* \*\*\*\* \*\*\*\*\* \*\*\*\*\*\* \*\*\*\*\*\*\*  $\star$  $\star$  $\star$  $C \ge$

2007 10 19

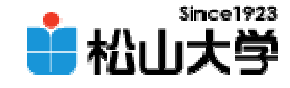

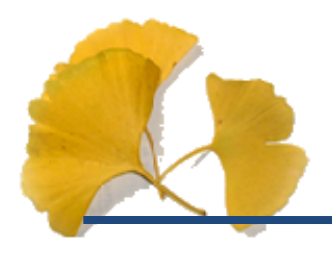

 $\bullet$ 

```
if( i \le 7 ){
 for( j = 0, j < i; j++){
    printf("*");
  }
}
else{
  printf( "*" );
}
```
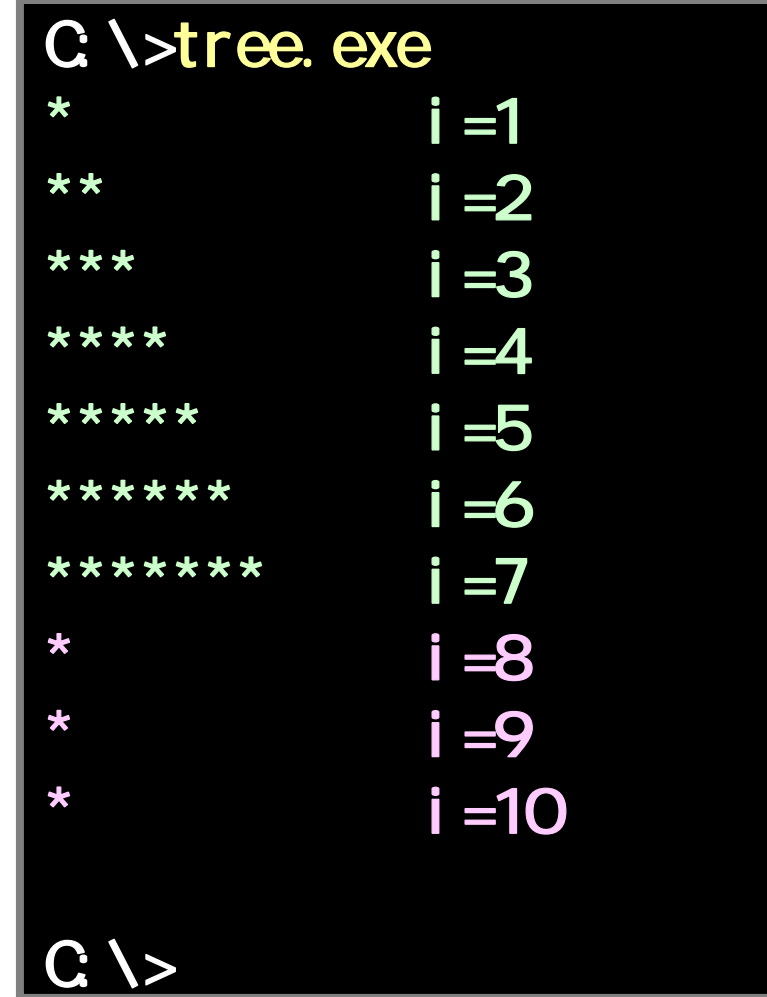

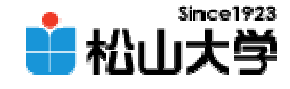

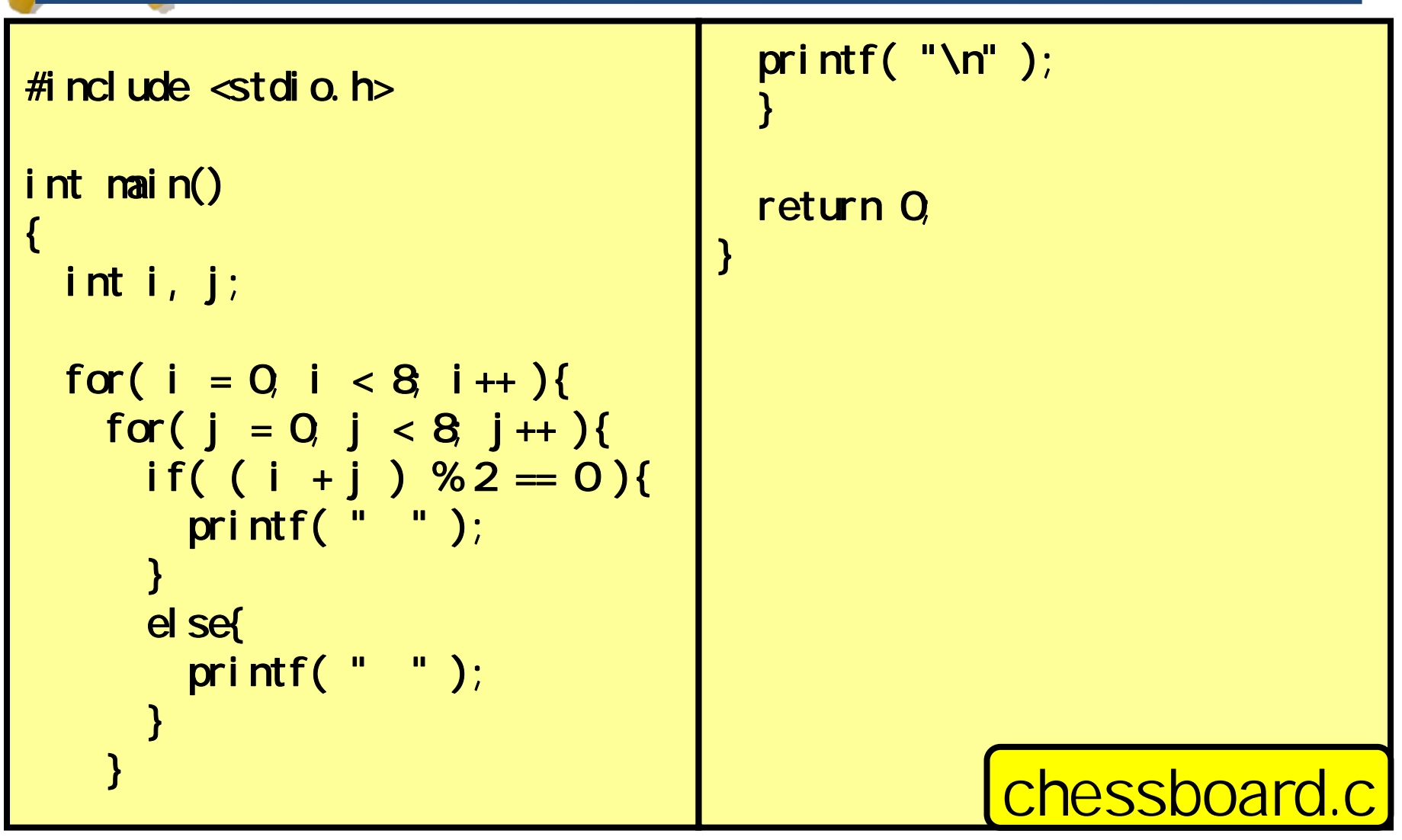

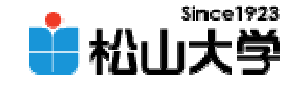

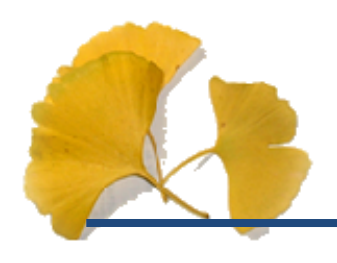

#### C \>chessboard exe

 $\overline{C}$ 

2007 10 19

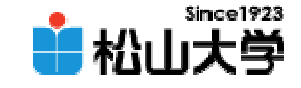

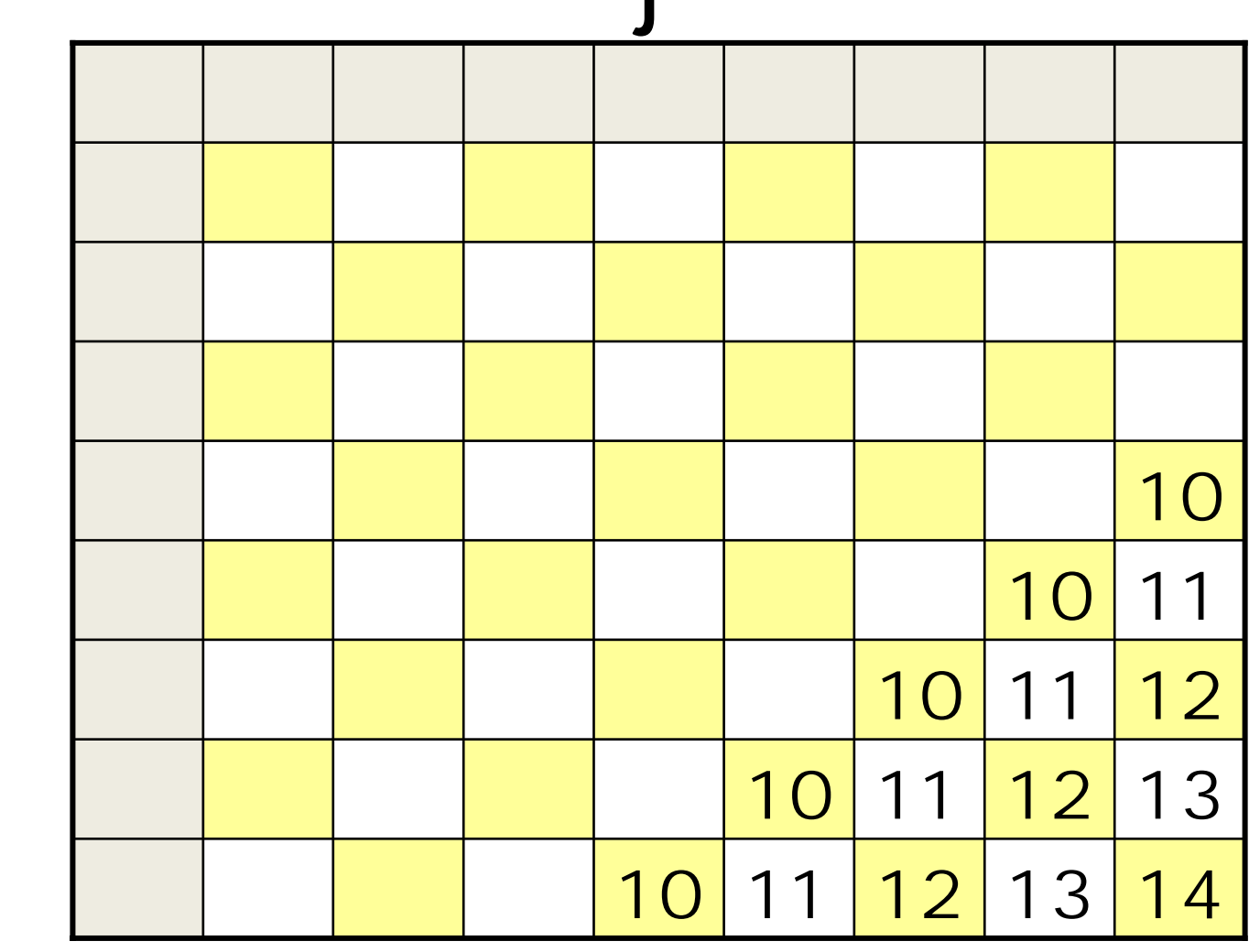

j

i

i

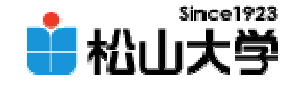

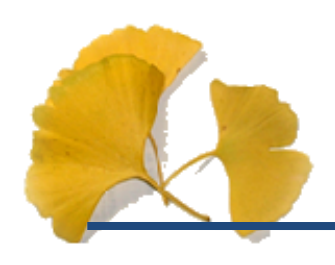

# tree2.c

dan@cc.matsuyamau.ac.jp

#### #O7

#### C \>tree2 exe

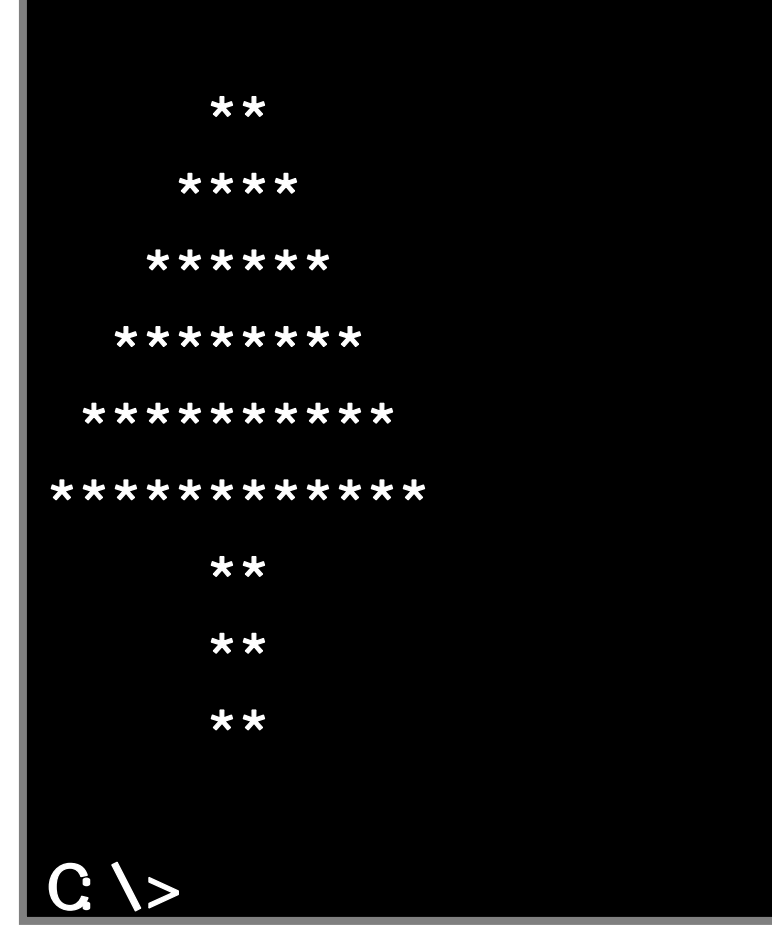

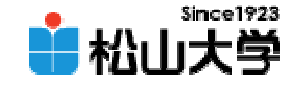

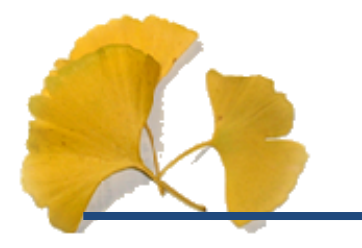

#### $\bullet$  $-10$  24

•

**Hart Community**